## Quantum circuit optimisation, verification, and simulation with PyZX

Aleks Kissinger aleks.kissinger@cs.ox.ac.uk John van de Wetering john@vdwetering.name

Institute for Computing and Information Sciences Radboud University Nijmegen

February 1, 2020

**KORK ERKER ADE YOUR** 

#### PyZX: a Python library for manipulating large ZX-diagrams

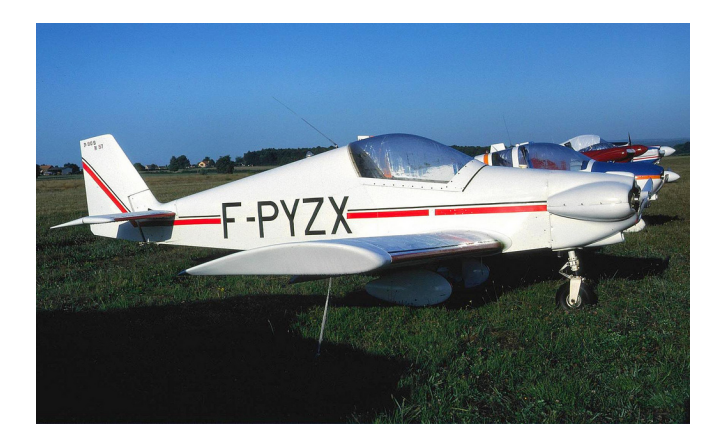

K ロ ▶ K @ ▶ K 할 > K 할 > 1 할 > 1 이익어

▶ Quantum computation is done by quantum circuits.

**K ロ ▶ K 御 ▶ K 할 ▶ K 할 ▶ 이 할 → 이익단** 

▶ Quantum computation is done by quantum circuits.

**K ロ ▶ K 個 ▶ K 필 K K 필 K 및 필 시 이 이 이 이** 

 $\triangleright$  A quantum circuit consists of quantum gates.

▶ Quantum computation is done by quantum circuits.

**K ロ ▶ K 個 ▶ K 필 K K 필 K 및 필 시 이 이 이 이** 

- $\triangleright$  A quantum circuit consists of *quantum gates*.
- § Single qubit gates: NOT, S, T, H.

- ▶ Quantum computation is done by quantum circuits.
- $\triangleright$  A quantum circuit consists of quantum gates.
- § Single qubit gates: NOT, S, T, H.

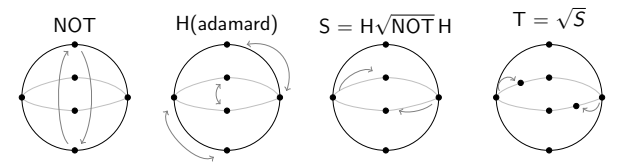

**KORK STRATER STRAKER** 

- ▶ Quantum computation is done by quantum circuits.
- $\triangleright$  A quantum circuit consists of quantum gates.
- § Single qubit gates: NOT, S, T, H.

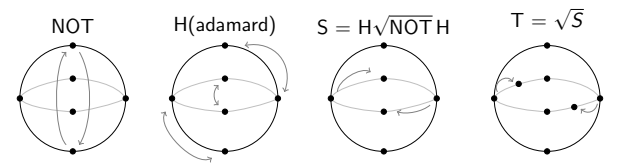

**KORK STRATER STRAKER** 

§ Two qubit gate: CNOT (controlled NOT).

- ▶ Quantum computation is done by quantum circuits.
- $\triangleright$  A quantum circuit consists of quantum gates.
- § Single qubit gates: NOT, S, T, H.

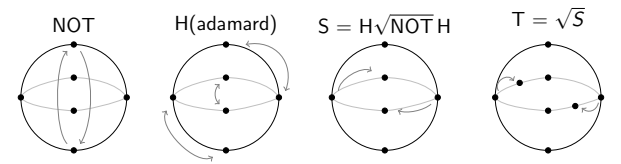

**KORK STRATER STRAKER** 

- § Two qubit gate: CNOT (controlled NOT).
- $\triangleright$  These are all the gates you need.

- ▶ Quantum computation is done by quantum circuits.
- $\triangleright$  A quantum circuit consists of quantum gates.
- § Single qubit gates: NOT, S, T, H.

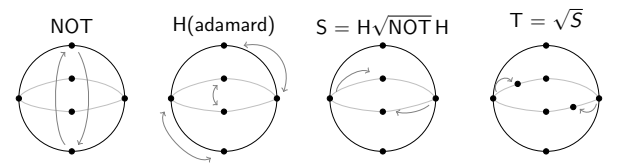

- § Two qubit gate: CNOT (controlled NOT).
- $\triangleright$  These are all the gates you need.
- § Our objective (for now) is to minimize number of gates needed

**KORK ERKER ADE YOUR** 

Circuit diagrams

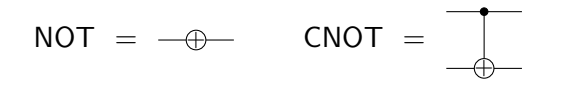

イロト イ御 トイミト イミト ニミー りんぴ

### Circuit diagrams

$$
NOT = -\oplus - \quad CNOT = \boxed{\bigcirc}
$$

An example quantum circuit:

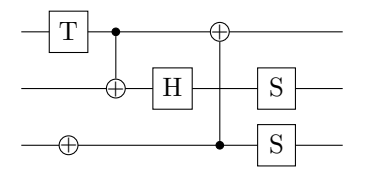

K ロ X イロ X K ミ X K ミ X ミ → S V C Y C

#### Circuit identities

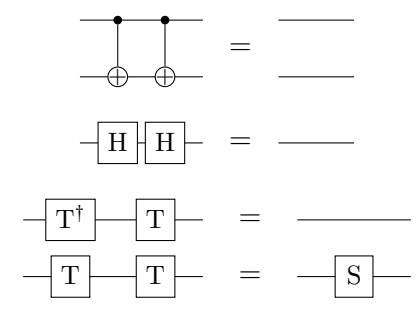

K ロ X イロ X K ミ X K ミ X ミ → S V C Y C

#### Gate commutation

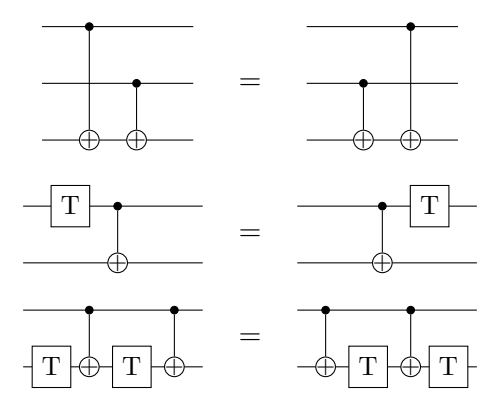

**K ロ K イロ K K モ K K モ K エ エ エ イ の Q Q C** 

#### More circuit equalities

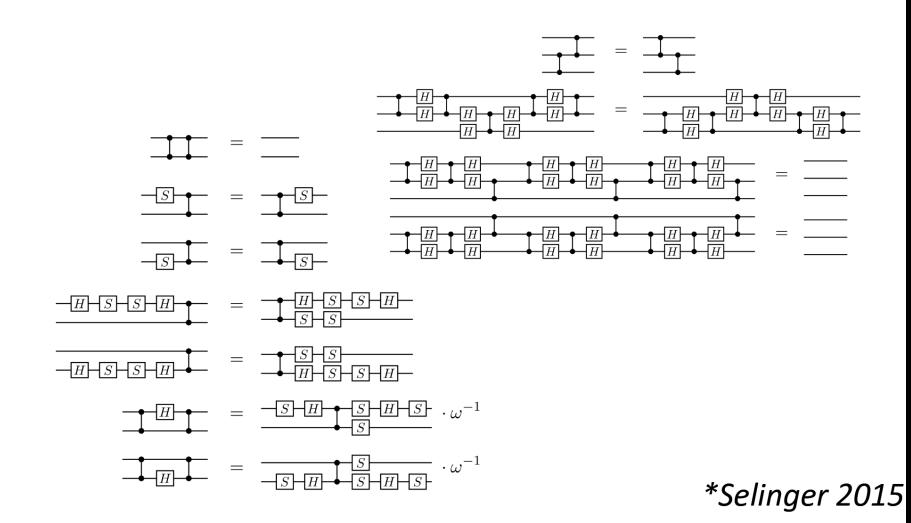

**KORK STRAIN A BAR SHOP** 

#### And more circuit equalities

 $-\overline{m}$  $-\overline{m}$  $-\overline{m}$  $-5 - 4 + 5 -\overline{H}\overline{H}_{B_1} = -\overline{B_1}\overline{H}$  $-H-H$  $-\underline{S}\cdot\underline{R}\underline{b} = -\underline{R}\underline{b}\cdot\underline{S}\cdot\underline{S}\underline{b} - \, \cdot\,\omega \qquad \underline{-\underline{H}\cdot\underline{b}}\underline{b}\underline{b} = -\underline{b}\underline{b}\underline{c}$  $-H-H$ - $H$ - $-$ - $H$ - $X$ - $S$ - $S$ - $S$ - $S$ - $\begin{array}{c}\n\displaystyle -\mathbf{m}_{-}=-\mathbf{m}_{-}\n\end{array}$  $\frac{-\overline{w}}{[B_{n}]} = \frac{1}{[B_{n}]}$  $\frac{1}{\sqrt{1-x^2}} = \frac{1}{-x^2}$  $\begin{tabular}{c} \hline $\overline{H} \Gamma_{B_1} = \square_{B_2} \end{tabular}$  $\frac{1}{\sqrt{1-x^2}} = \frac{1}{\sqrt{1-x^2}}$  $\frac{1}{\sqrt{|\mathcal{S}|}}B_i = \frac{1}{\sqrt{|\mathcal{S}|}} \frac{1}{\sqrt{|\mathcal{S}|}}$  $\frac{1}{\sqrt{m}}\left|B_{i}\right|^{2}=\frac{1}{\sqrt{m}}\left|B_{i}\right|^{2}\left|B_{i}\right|^{2}$  $-55 - 45 = -45$  $\frac{1}{\sqrt{3}}\left|B\right|_{\mathbb{L}} = \frac{1}{\sqrt{3}}\left|\frac{B}{\sqrt{3}}\right|_{\mathbb{L}} + \frac{1}{\sqrt{3}}\left|\frac{B}{\sqrt{3}}\right|_{\mathbb{L}} + \frac{1}{\sqrt{3}}\left|\frac{B}{\sqrt{3}}\right|_{\mathbb{L}} + \frac{1}{\sqrt{3}}\left|\frac{B}{\sqrt{3}}\right|_{\mathbb{L}} + \frac{1}{\sqrt{3}}\left|\frac{B}{\sqrt{3}}\right|_{\mathbb{L}}$  $\frac{1}{2}$   $\frac{1}{2}$   $\frac{1}{-|S|}\left|B\right| = \frac{1}{-|B|}\frac{1}{|S|}\frac{1}{|S|}\frac{1}{|S|}\frac{1}{|S|}\frac{1}{|S|}\frac{1}{|S|}\frac{1}{|S|}\frac{1}{|S|}\frac{1}{|S|}\frac{1}{|S|}\frac{1}{|S|}\frac{1}{|S|}\frac{1}{|S|}\frac{1}{|S|}\frac{1}{|S|}\frac{1}{|S|}\frac{1}{|S|}\frac{1}{|S|}\frac{1}{|S|}\frac{1}{|S|}\frac{1}{|S|}\frac{1}{|S|}\frac{1}{|S|}\frac{1}{|S|}\frac$  $\frac{1}{\sqrt{1-\frac{1}{\sqrt{1-\frac{1$  $\frac{1}{\sqrt{4(1-\beta)}}B_1 = \frac{1}{\sqrt{4(1-\beta)}}B_2$  $\frac{B_2}{\sqrt{B_1^2 + \frac{1}{2} \left( \frac{1}{2} \right)^2 + \frac{1}{2} \left( \frac{1}{2} \right)^2 + \frac{1}{2} \left( \frac{1}{2} \right)^2}}$  $\frac{1}{\sqrt{1-\mu}}B_2 = \frac{1}{\sqrt{1-\mu}}B_2 \frac{1}{\sqrt{1-\mu}} \frac{1}{\sqrt{1-\mu}} \frac{1}{\sqrt{1-\mu}} \cdot \omega^0$  $\frac{B_1}{\sqrt{B_2}} = \frac{B_2}{\sqrt{B_1} + \frac{B_2}{\sqrt{B_2} + \frac{B_1}{\sqrt{B_2} + \frac{B_2}{\sqrt{B_2}}}}$  $\frac{1}{\sqrt{1-\frac{1}{\sqrt{1-\frac{1$  $\frac{1}{\sqrt{B_{\frac{1}{2}}}} = \frac{1}{\sqrt{B_{\frac{1}{2}}}} \frac{1}{\sqrt{B_{\frac{1}{2}}}} \frac{1}{\sqrt{B_{\frac{1}{2}}}} \frac{1}{\sqrt{B_{\frac{1}{2}}}}$  $\frac{1}{\sqrt{|\mathcal{A}|_2}}\overline{B_1} = \frac{1}{\sqrt{|\mathcal{A}|_2}}\overline{B_1}$  $\frac{1}{\sqrt{mn}}$  $-12$  -  $-12$  -  $-12$  $-\sqrt{x}$   $-\sqrt{x}$   $-\sqrt{x}$   $-\sqrt{x}$  $\frac{1}{\sqrt{1-\frac{1}{2}}\left\|B\right\|_{2}}=\frac{1}{\sqrt{1-\frac{1}{2}}\left\|B\right\|_{2}}\frac{\left\|B\right\|_{2}}{\left\|B\right\|_{2}}\frac{\left\|B\right\|_{2}}{\left\|B\right\|_{2}}\frac{\left\|B\right\|_{2}}{\left\|B\right\|_{2}}\frac{\left\|B\right\|_{2}}{\left\|B\right\|_{2}}\frac{\left\|B\right\|_{2}}{\left\|B\right\|_{2}}$  $-5 - 25 - 5 \Gamma_{\rm m}$   $\mathbb{R}$  =  $\Gamma_{\rm m}$   $\mathbb{R}$   $\mathbb{R}$   $-5 - 2 - 3 - 5 - 5 - 5 - \cdot \omega^2$  $\frac{1}{\sqrt{1-\frac{1}{2}}\sqrt{1-\frac{1}{2}}}\left|\frac{1}{\sqrt{1-\frac{1}{2}}\sqrt{1-\frac{1}{2}}\sqrt{1-\frac{1}{2$ 

 $\begin{array}{c}\n-\underline{S} \\
-\underline{B_1} \\
-\underline{B_2} \\
-\underline{B_3} \\
-\underline{B_4} \\
-\underline{B_5} \\
-\underline{B_6} \\
-\underline{B_7} \\
-\underline{B_8} \\
-\underline{B_8} \\
-\underline{B_9} \\
-\underline{B_9} \\
-\underline{B_9} \\
-\underline{B_9} \\
-\underline{B_9} \\
-\underline{B_9} \\
-\underline{B_9} \\
-\underline{B_9} \\
-\underline{B_9} \\
-\underline{B_9} \\
-\underline{B_9} \\
-\underline{B_9} \\
-\underline{B_9} \\
-\underline{B_9} \\
-\underline{B_9} \\
-\underline{B_9} \\
-\underline{B_9$  $\frac{-S}{B}$   $B$  =  $\frac{S}{B}$   $\frac{S}{S}$   $\frac{S}{S}$   $\frac{S$  $\frac{-\mathcal{S} + \mathbf{p}_1}{\mathcal{S} + \mathcal{S} + \mathcal{S} + \mathcal{S} + \mathcal{S} + \mathcal{S} + \mathcal{S} + \mathcal{S} + \mathcal{S}}$  $\frac{-\mathcal{S} - \mathcal{S}}{\mathcal{S} - \mathcal{S}} = \frac{-\mathcal{S} - \mathcal{S}}{\mathcal{S} - \mathcal{S} - \mathcal{S} - \mathcal{S}}$  $\frac{1}{\sqrt{|\nabla \cdot|}B_1} = \frac{1}{\sqrt{|\nabla \cdot|}B_1}$  $\frac{1}{\sqrt{N}}\left|B_2\right| = \frac{1}{\sqrt{N}}\left|\frac{1}{N}\right|$  $\frac{1}{\sqrt{N}}\left|B_{n}\right|^{2}=\frac{1}{\sqrt{N}}\left|\frac{1}{N}\right|^{2}$  $\frac{1}{\sqrt{1-\frac{1}{2}}}\left\lceil \frac{1}{\sqrt{1-\frac{1}{2}}}\right\rceil + \frac{1}{\sqrt{1-\frac{1}{2}}}\left\lceil \frac{1}{\sqrt{1-\frac{1}{2}}}\right\rceil + \frac{1}{\sqrt{1-\frac{1}{2}}}\left\lceil \frac{1}{\sqrt{1-\frac{1}{2}}}\right\rceil + \frac{1}{\sqrt{1-\frac{1}{2}}}\left\lceil \frac{1}{\sqrt{1-\frac{1}{2}}}\right\rceil + \frac{1}{\sqrt{1-\frac{1}{2}}}\left\lceil \frac{1}{\sqrt{1-\frac{1}{2}}}\right\rceil + \frac{1}{\sqrt{1-\$ <del>া</del> ™−−™⊤  $\frac{1}{2}$   $\frac{1}{2}$   $\frac{1}{2}$   $\frac{1}{2}$   $\frac{1}{2}$   $\frac{1}{2}$ 

 $\frac{1}{\sqrt{2}}\frac{\sqrt{2}}{\sqrt{2}}\frac{1}{\sqrt{2}}\frac{1}{\sqrt{$  $\frac{1}{\sqrt{1-\frac{1}{\rho^2}}}=\frac{1}{\sqrt{1-\frac{1}{\rho^2}}}=\frac{1}{\sqrt{1-\frac{1}{\rho^2}}}$  $\frac{1}{\sqrt{2}}$  ,  $\frac{1}{\sqrt{2}}$  ,  $\frac{1}{\sqrt{2}}$  ,  $\frac{1}{\sqrt{2}}$  ,  $\frac{1}{\sqrt{2}}$  ,  $\frac{1}{\sqrt{2}}$  ,  $\frac{1}{\sqrt{2}}$  ,  $\frac{1}{\sqrt{2}}$  $\frac{1}{\sqrt{1-\frac{1}{\sqrt{2}}}} = \frac{1}{\sqrt{1-\frac{1}{\sqrt{2}}}} = \frac{1}{\sqrt{1-\frac{1}{\sqrt{2}}}} = \frac{1}{\sqrt{1-\frac{1}{\sqrt{2}}}} = \frac{1}{\sqrt{1-\frac{1}{\sqrt{2}}}} = \frac{1}{\sqrt{1-\frac{1}{\sqrt{2}}}} = \frac{1}{\sqrt{1-\frac{1}{\sqrt{2}}}} = \frac{1}{\sqrt{1-\frac{1}{\sqrt{2}}}} = \frac{1}{\sqrt{1-\frac{1}{\sqrt{2}}}} = \frac{1}{\sqrt{1-\frac{1}{\sqrt{2}}}} = \frac{1}{\sqrt{1-\$  $\frac{1}{\sqrt{2}}$   $\frac{1}{\sqrt{2}}$   $\frac{1}{\sqrt{2}}$   $\frac{1}{\sqrt{2}}$   $\frac{1}{\sqrt{2}}$   $\frac{1}{\sqrt{2}}$  $-25 - 2588 + 5$  $\frac{1}{\sqrt{N}}\frac{1}{N}=\frac{1}{N}\frac{1}{N}\frac{1}{N}\frac{1}{N}\frac{1}{N}\frac{1}{N}\frac{1}{N}\frac{1}{N}\frac{1}{N}\frac{1}{N}\frac{1}{N}\cdots$  $\frac{1}{\sqrt{2\pi}}\frac{1}{\sqrt{2\pi}}=\frac{1}{\sqrt{2\pi}}\frac{1}{\sqrt{2\pi}}\frac{1}{\sqrt{2\pi}}$  $-\frac{1}{2}$  -  $-\frac{1}{2}$  -  $-\frac{1}{2}$  -  $-\frac{1}{2}$  -  $-\frac{1}{2}$  -  $-\frac{1}{2}$  -  $-\frac{1}{2}$  $-27$  $\frac{1}{100} = \frac{1}{100} = \frac{1}{100} =$  $\frac{1}{\sqrt{2}}\frac{1}{\sqrt{2}}$  $-\frac{1}{\sqrt{2}}\frac{1}{\sqrt{2}} - \frac{1}{\sqrt{2}}\frac{1}{\sqrt{2}}\frac{1}{\sqrt{2}} + \frac{1}{\sqrt{2}}$  $\frac{1}{\sqrt{1-\frac{1}{\sqrt{1-\frac{1$  $\frac{1}{\sqrt{1-\frac{1}{2}}\sqrt{1-\frac{1}{2}}\sqrt{1-\frac$ \*Selinger 2015

KID KAP KIB KIB KIB YOKA

#### And even more circuit equalities

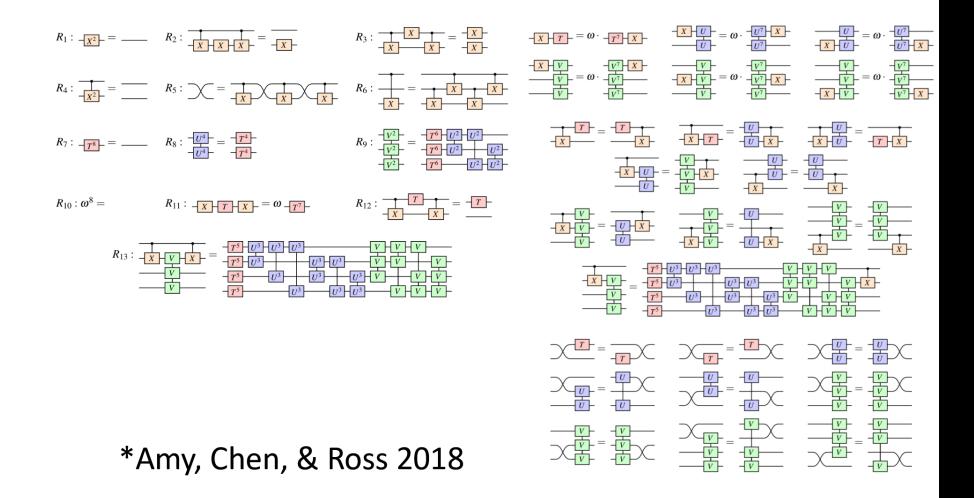

**KORK STRAIN A BAR SHOP** 

Things get messy because circuits are very rigid

K ロ ▶ K @ ▶ K 할 ▶ K 할 ▶ | 할 | ⊙Q @

## Things get messy because circuits are very rigid

Enter ZX-diagrams

K ロ ▶ K @ ▶ K 할 ▶ K 할 ▶ | 할 | ⊙Q @

What gates are to circuits, spiders are to ZX-diagrams.

K ロ ▶ K @ ▶ K 할 > K 할 > 1 할 > 1 이익어

What gates are to circuits, spiders are to ZX-diagrams.

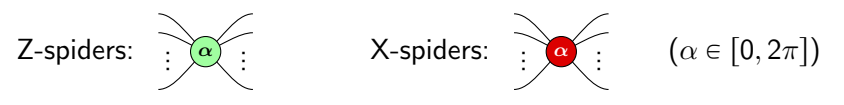

 $\left\{ \begin{array}{ccc} \pm & \pm & \pm \end{array} \right.$ 

 $2990$ 

÷.

What gates are to circuits, spiders are to ZX-diagrams.

Z-spiders:

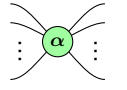

X-spiders:  $\sqrt{\alpha}$  .

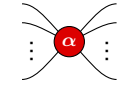

 $(\alpha \in [0, 2\pi])$ 

 $4$  ロ )  $4$   $\overline{P}$  )  $4$   $\overline{B}$  )  $4$   $\overline{B}$  )

 $\equiv$ 

 $299$ 

Spiders can be wired in any way:

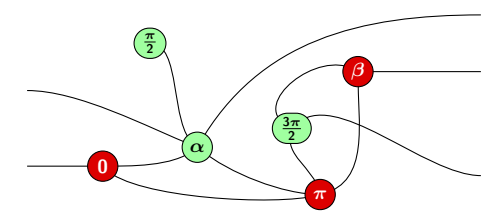

What gates are to circuits, spiders are to ZX-diagrams.

Z-spiders:

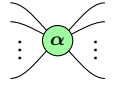

 $X$ -spiders:  $\alpha$ 

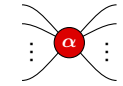

 $\left(\alpha\in\left[0,2\pi\right]\right)$ 

**KORK STRAIN A BAR SHOP** 

Spiders can be wired in any way:

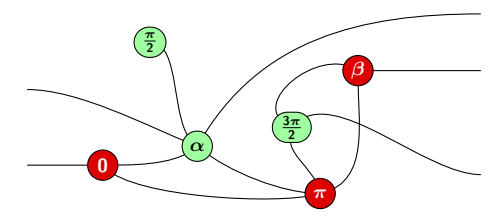

Note: "Only connectivity matters"

#### Quantum gates as ZX-diagrams

Every quantum gate can be written as a ZX-diagram:

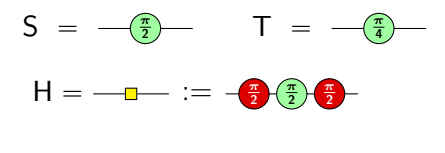

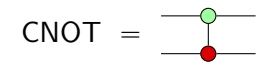

**K ロ ▶ K 個 ▶ K 필 K K 필 K 및 필 시 이 이 이 이** 

#### Quantum gates as ZX-diagrams

Every quantum gate can be written as a ZX-diagram:

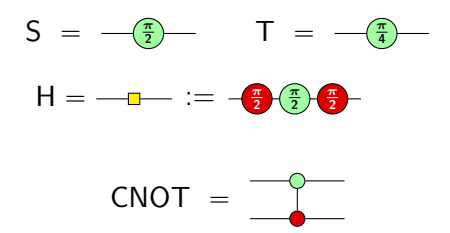

**K ロ ▶ K 個 ▶ K 필 K K 필 K 및 필 시 이 이 이 이** 

#### Theorem

Any linear map between qubits can be represented as a ZX-diagram.

Rules for ZX-diagrams: The ZX-calculus

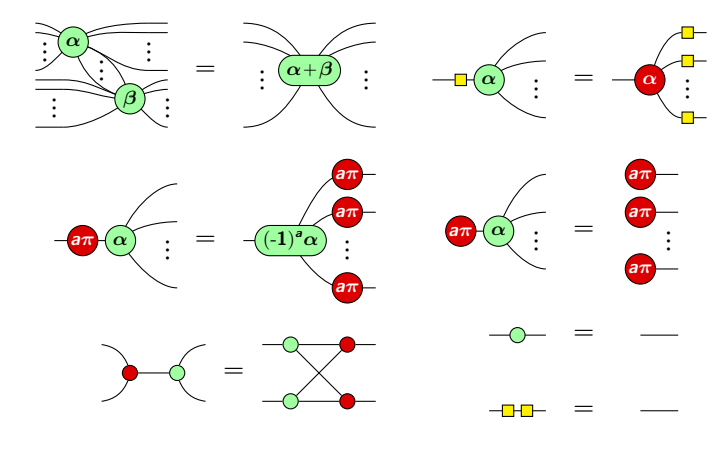

 $\alpha, \beta \in [0, 2\pi]$ ,  $a \in \{0, 1\}$ 

K ロメ K 御 X K 君 X K 君 X  $2990$ B

#### Completeness of the ZX-calculus

#### Theorem

If two ZX-diagrams represent the same computation, then they can be transformed into one another using the previous rules (and one additional one).

**KORK ERKER ADE YOUR** 

#### Completeness of the ZX-calculus

#### Theorem

If two ZX-diagrams represent the same computation, then they can be transformed into one another using the previous rules (and one additional one).

**KORK ERKER ADE YOUR** 

So instead of dozens of circuit equalities, we just have a few simple rules.

▶ PyZX is an open-source Python library.

K ロ ▶ K @ ▶ K 할 ▶ K 할 ▶ | 할 | © 9 Q @

§ <github.com/Quantomatic/pyzx>

## PyZX

- ▶ PyZX is an open-source Python library.
- § <github.com/Quantomatic/pyzx>
- $\triangleright$  Its goal is to allow easy manipulation of large ZX-diagrams.

**K ロ ▶ K 個 ▶ K 필 K K 필 K 및 필 시 이 이 이 이** 

## PyZX

- ▶ PyZX is an open-source Python library.
- § <github.com/Quantomatic/pyzx>
- $\triangleright$  Its goal is to allow easy manipulation of large ZX-diagrams.

**KORK STRATER STRAKER** 

- ▶ Does circuit optimisation
- § Does circuit verification
- § Does circuit simulation (WIP)

# Demonstration time

KID KAR KERKER E 1990

### Want to learn more?

§ <github.com/Quantomatic/pyzx>

K ロ ▶ K @ ▶ K 할 ▶ K 할 ▶ | 할 | ⊙Q @

§ <zxcalculus.com>

#### Want to learn more?

- § <github.com/Quantomatic/pyzx>
- § <zxcalculus.com>

## **PICTURING QUANTUM PROCESSES**

A First Course in Quantum Theory and Diagrammatic Reasoning

**BOB COECKE AND ALEKS KISSINGER** 

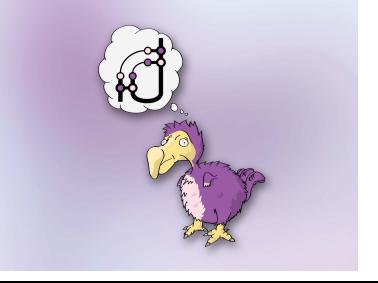

**KORK ERRY ABY DE YOUR** 

#### Want to learn more?

- § <github.com/Quantomatic/pyzx>
- § <zxcalculus.com>

## **PICTURING QUANTUM PROCESSES**

A First Course in Ouantum Theory and Diagrammatic Reasoning

**BOB COECKE AND ALEKS KISSINGER** 

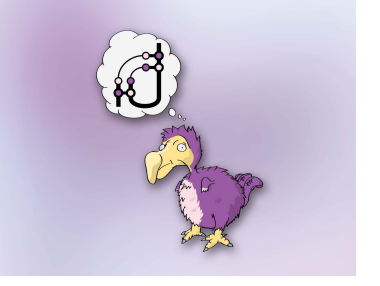

## Thank you for your attention!

**KORK ERRY ABY DE YOUR**